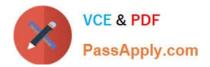

# DES-4122<sup>Q&As</sup>

Specialist - Implementation Engineer PowerEdge Version 2.0

# Pass EMC DES-4122 Exam with 100% Guarantee

Free Download Real Questions & Answers **PDF** and **VCE** file from:

https://www.passapply.com/des-4122.html

100% Passing Guarantee 100% Money Back Assurance

Following Questions and Answers are all new published by EMC Official Exam Center

Instant Download After Purchase

- 100% Money Back Guarantee
- 🔅 365 Days Free Update
- 800,000+ Satisfied Customers

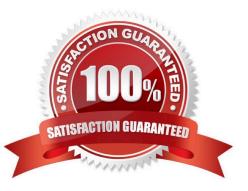

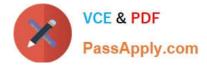

#### **QUESTION 1**

A company that has very specific firmware requirements has acquired Dell EMC PowerEdge servers Any replaced parts of the type must match the original parts identically. The procedure must be as simple as possible with minimal risk.

What action should a technician take to help accomplish this goal?

- A. Configure servers to access the remote firmware repository
- B. Enable the Match Firmware of Replaced Part setting in the system BIOS
- C. Install and configure a repository manager
- D. Enable the Collect System Inventory On Restart (CSIOR) attribute

Correct Answer: A

#### **QUESTION 2**

An engineer needs to upgrade a Dell EMC PowerEdge R440 server from a single PSU to dual PSU configuration. There are unused PSU modules from PowerEdge R430 and R420 servers available, and they have the same wattage ratings.

What should the engineer do to complete the task?

A. Add the PowerEdge R420 PSU modules to the PowerEdge R440

- B. Order a new PSU specific to the existing PowerEdge R440
- C. Add the PowerEdge R430 PSU modules to the PowerEdge R440
- D. Configure the PowerEdge R440 PSU with 1+1 configuration

Correct Answer: A

#### **QUESTION 3**

#### DRAG DROP

Refer to the exhibit.

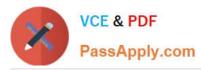

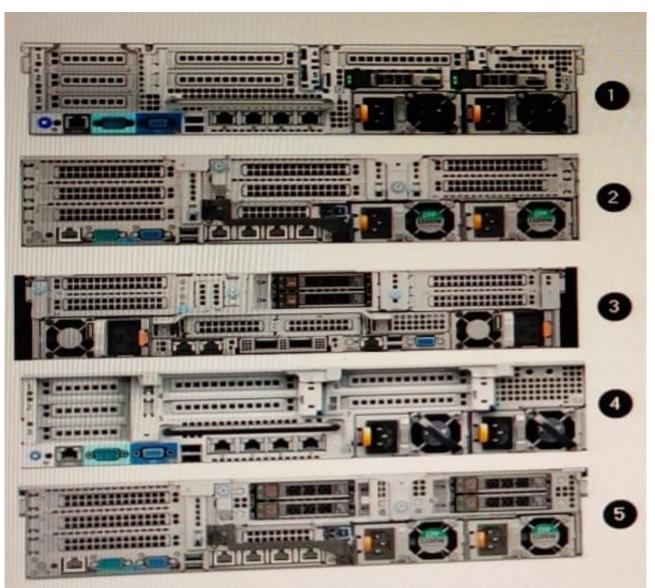

Match each callout to the Dell EMC PowerEdge server model shown.

Select and Place:

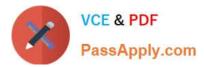

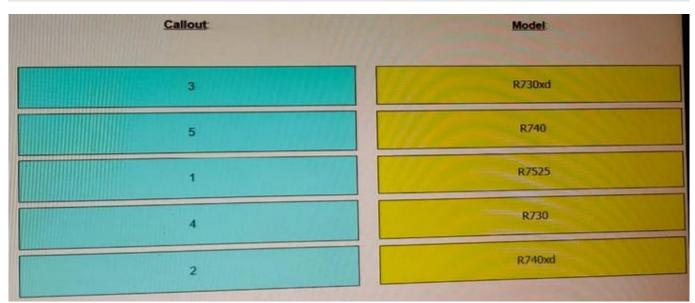

## Correct Answer:

| del |
|-----|
|     |
|     |
|     |
|     |
|     |
| 2   |

## **QUESTION 4**

A Dell EMC PowerEdge R740 server requires a vFlash SD card urgently. Additional vFlash Cards and components from other servers are available.

What is the recommended solution?

- A. Use a configuration option to convert an NVMe drive to a virtual vFlash
- B. Use a configuration option to convert BOSS to a virtual vFlash
- C. Reuse an existing vFlash SD card from a 14G server
- D. Reuse an existing vFlash SD card from either a 13G or 14G server

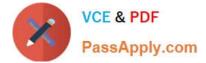

Correct Answer: C

# **QUESTION 5**

A technician installs eight servers into a fully operational rack with top of rack switch Each server has a quad 1Gb NIC and redundant power supplies The company uses iDRAC in shared LOM mode with LOM1 as the selected NIC

What should the technician do to verify iDRAC connectivity on each server?

- A. iDRAC Datacenter license is installed.
- B. Ethernet port LOM1 is cabled and the link light is green.
- C. iDRAC dedicated NIC port is cabled and the link light is green
- D. iDRAC Enterprise license is installed

Correct Answer: C

Latest DES-4122 Dumps

DES-4122 PDF Dumps

DES-4122 Braindumps